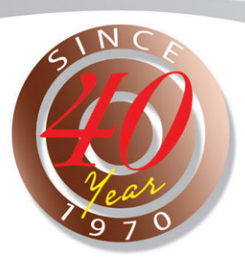

## **HOT WATER BOILER**

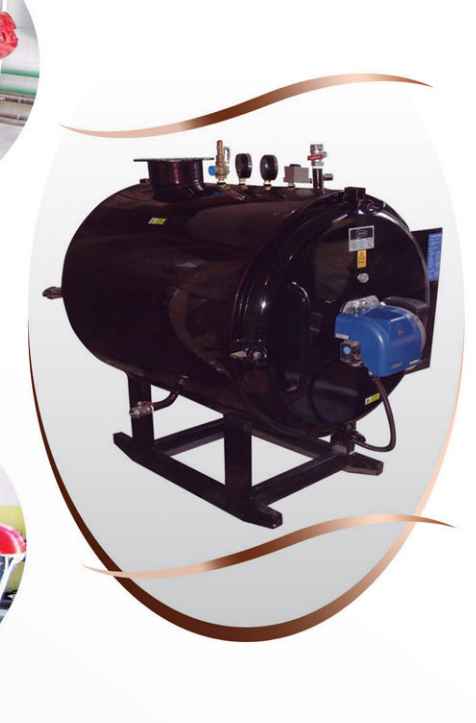

## HeatCo HEATING HAS A NEW MEANING

7/14 Zaky Mounir St., Makram Ebaid, Nasr City, Cairo, Egypt. Tel.: (+202) 22872431 / 22729953 Mob.: 0106109735 Fax: (+202) 22741779 / 22729937 www.heatcointernational.com

## HeatCo

 $\overline{\mathbf{E}}$ 

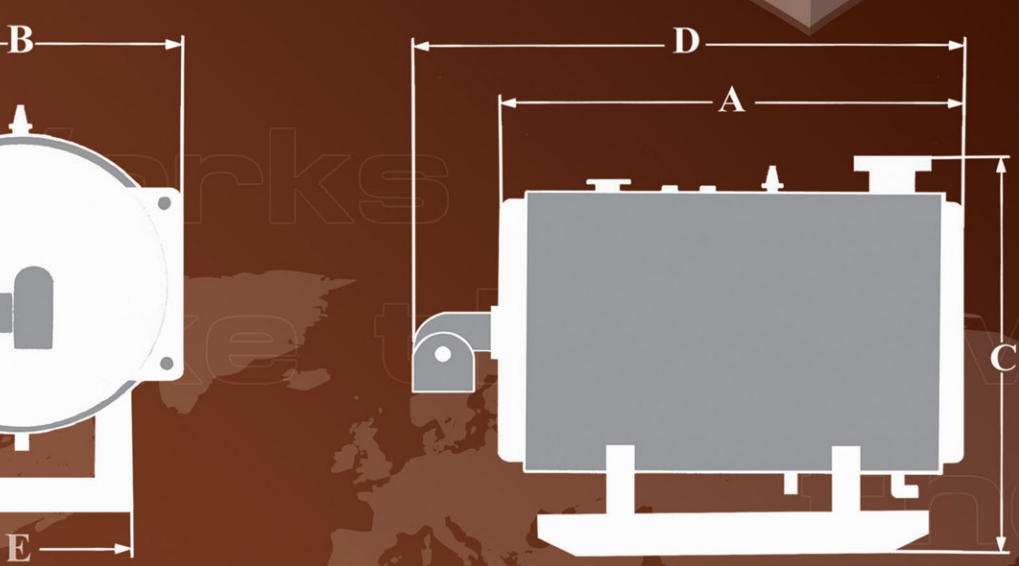

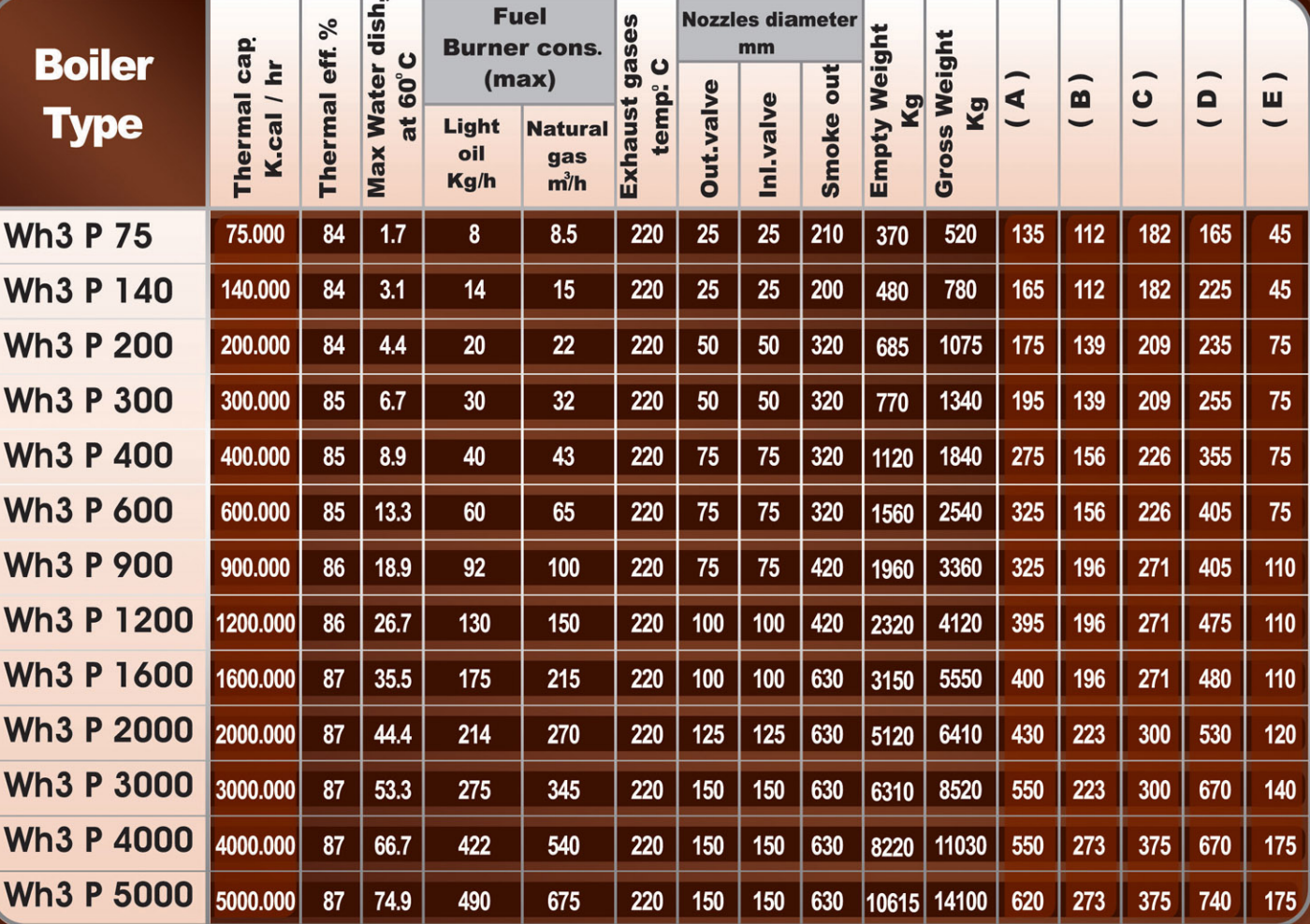

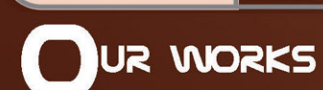

MAKE THE POWER ALL OVER

THE WORLD